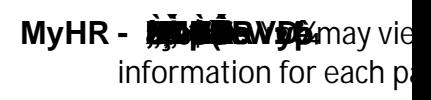

**4.** Select the **View a Different Paycheck** hyperlink to return to the Paycheck Selections list and select